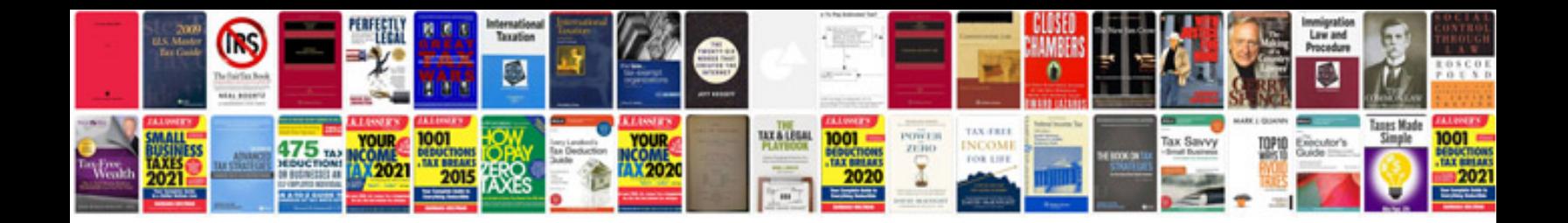

**Ensinando para transformar vidas download**

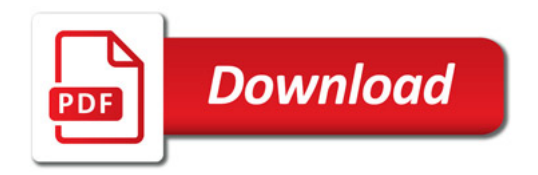

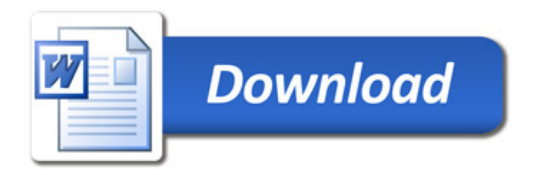